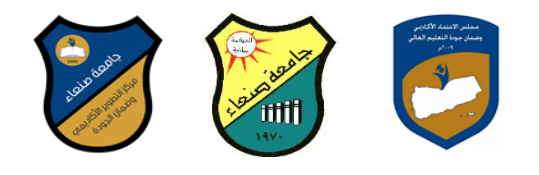

**توصيف مقرر محاسبة تكاليف )1(** 

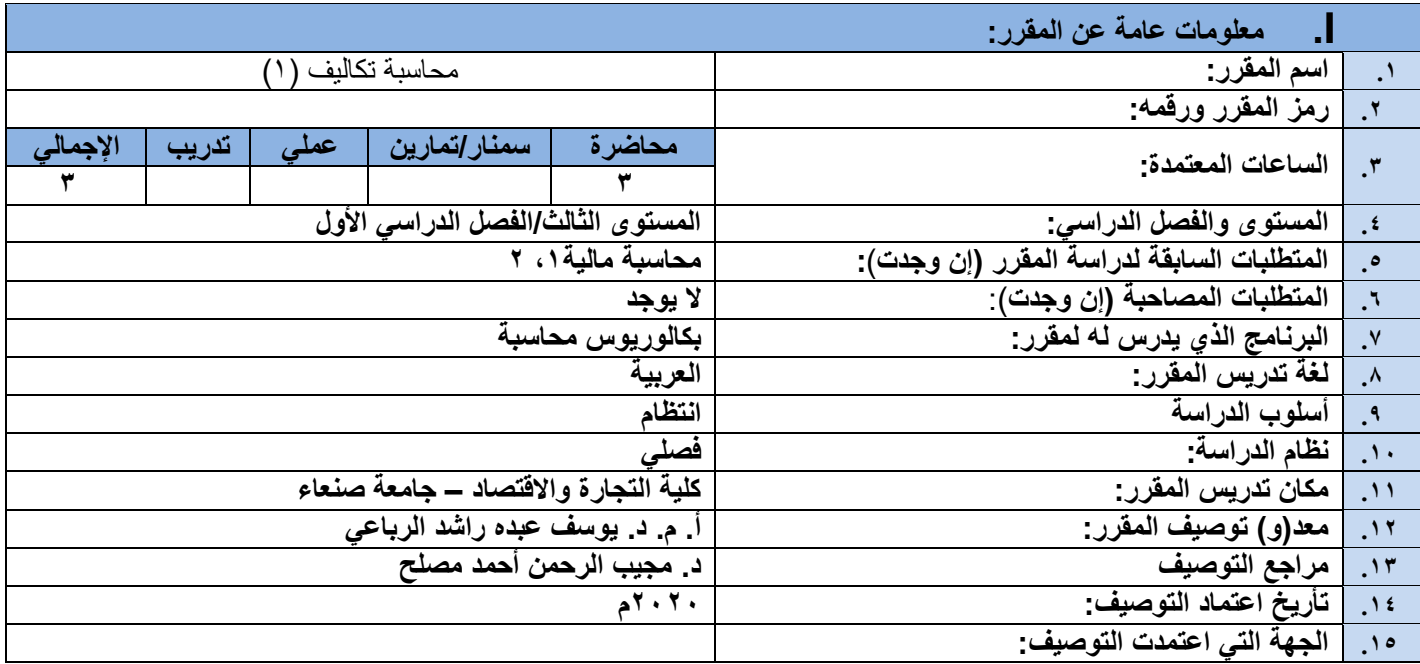

## **II. وصف المقرر:**

يهدف المقرر إلى اكساب الطالب المعرفة بأساسيات محاسبة التكاليف، حيث يتناول هذا المقرر التطور التاريخي لمحاسبة التكاليف، وطبيعة محاسبة التكاليف وأهدافها ومقارنتها بالمحاسبة المالية، وإطار محاسبة التكاليف (العوامل البيئية المؤثرة في نظام محاسبة التكاليف ومقوماته)، ومفاهيم التكاليف، وتبويب عناصر التكاليف، قياس وتحميل عناصر التكاليف، وإجراءات قياس وضبط تكلفة المستلزمات السلعية وتكلفة العمل اإلنساني والتكاليف الصناعية غير المباشرة.

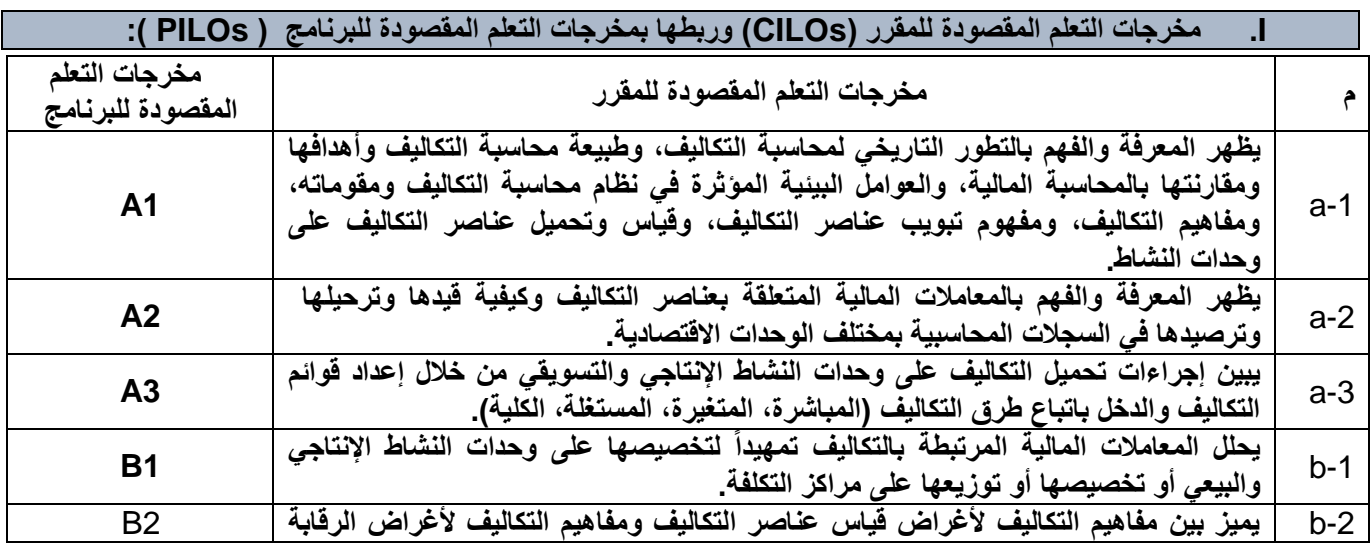

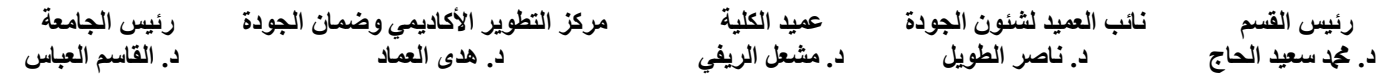

جامعة صنعاء كلية التجارة واالقتصاد قسم المحاسبة والمراجعة برنامج بكالوريوس المحاسبة والمراجعة

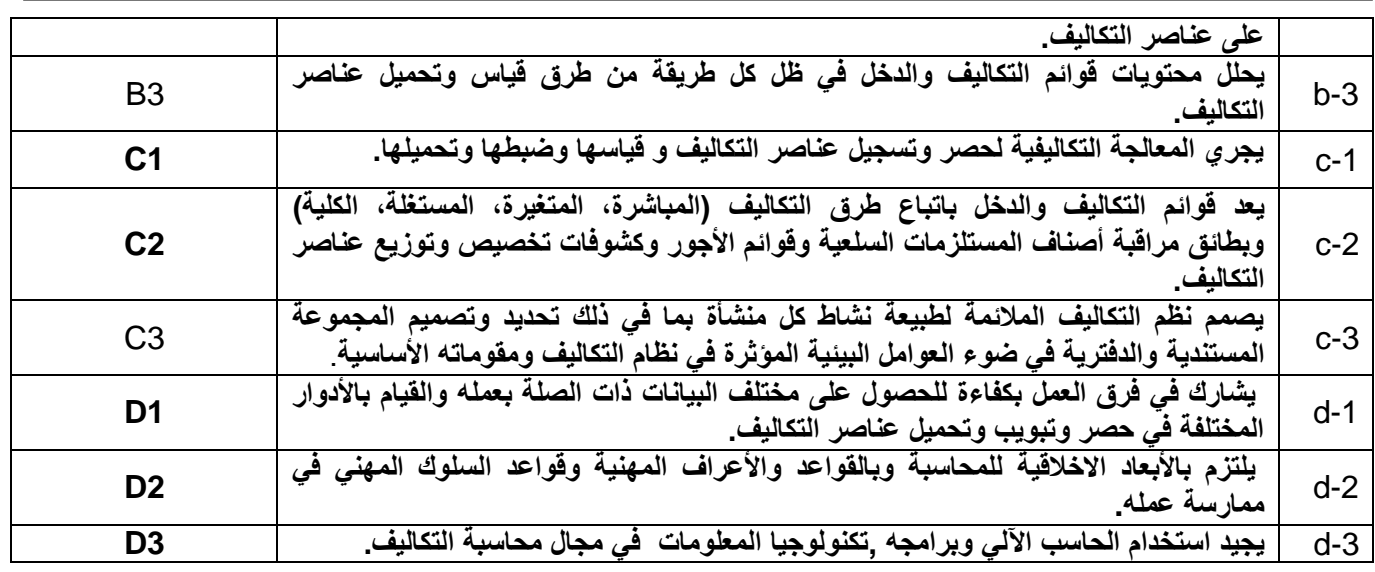

**III. ربط مخرجات التعلم باستراتيجيات التدريس والتقييم**

**اوالً : ربط مخرجات تعلم المقرر/المعرفة والفهم باستراتيجية التدريس والتقييم:**

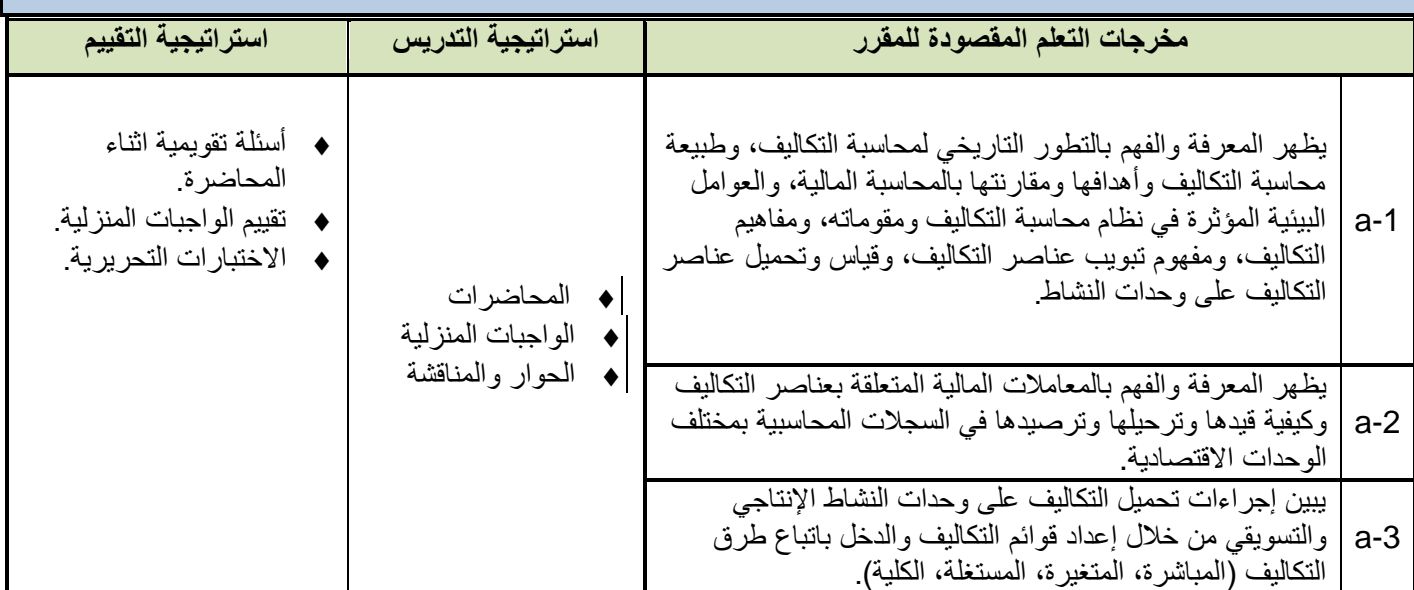

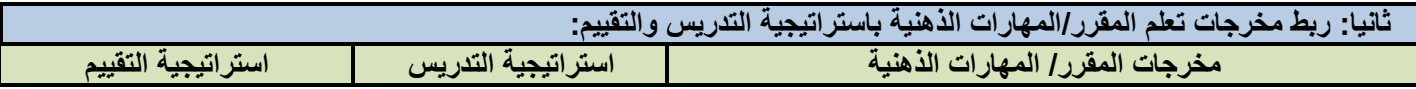

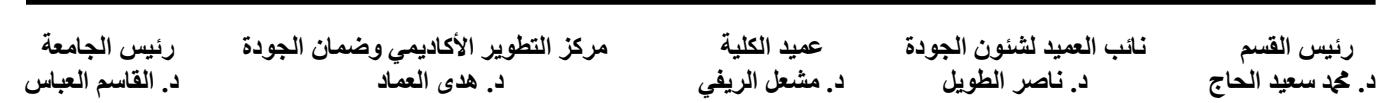

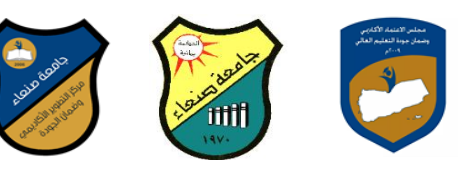

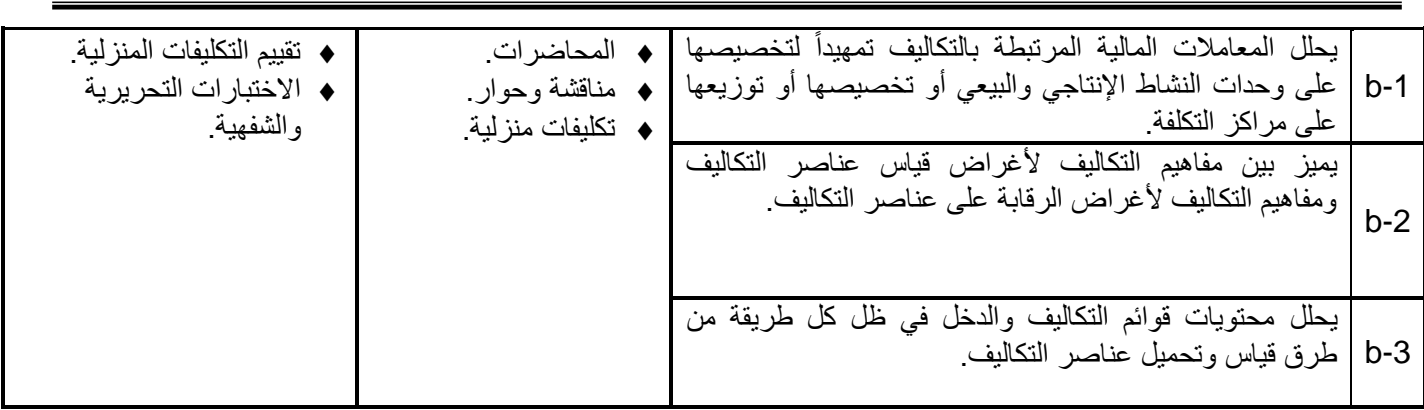

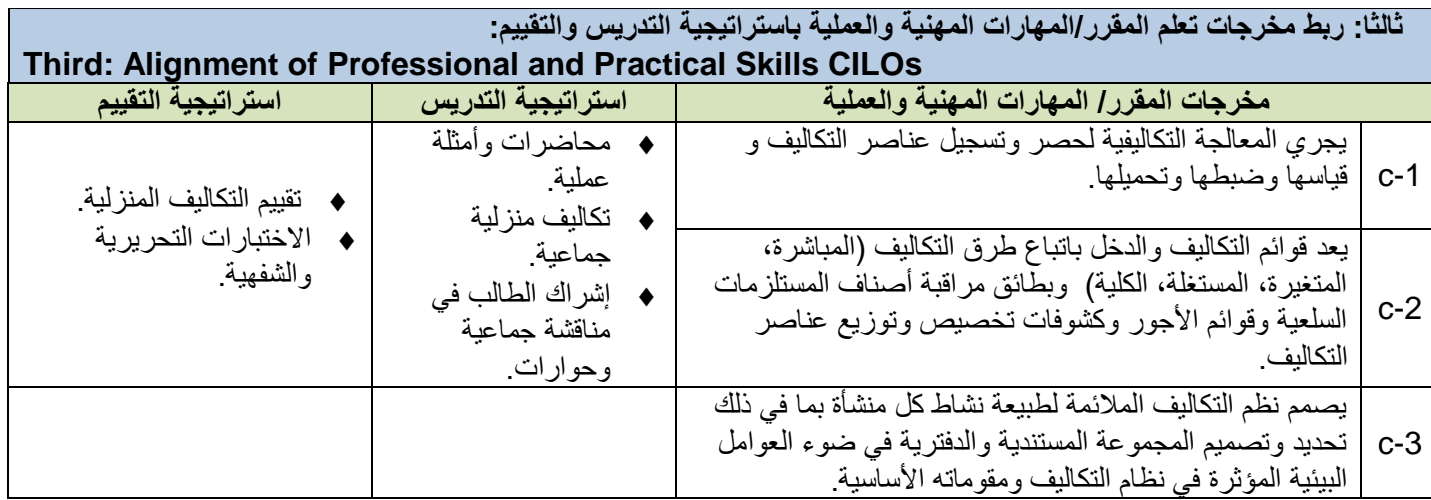

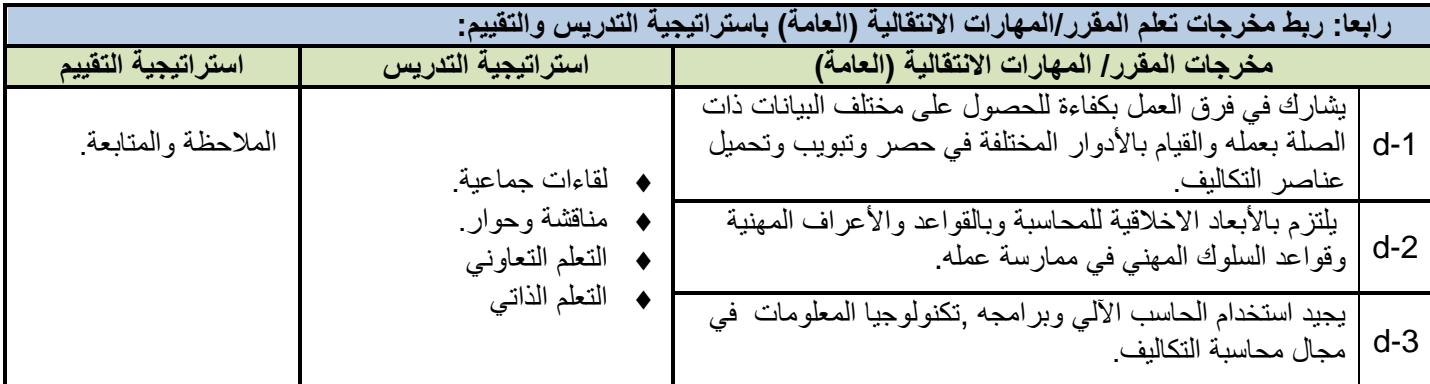

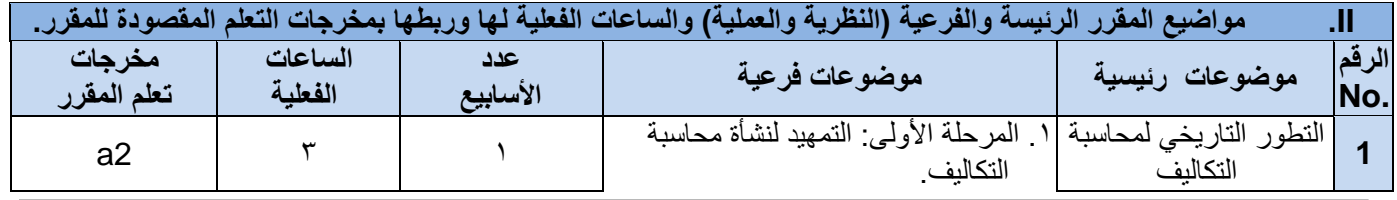

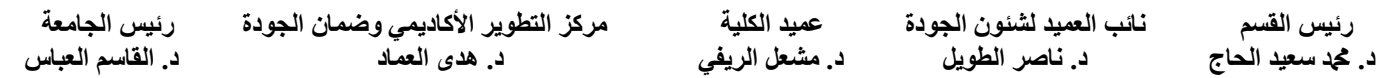

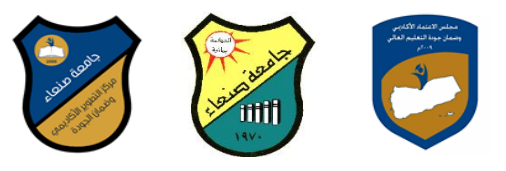

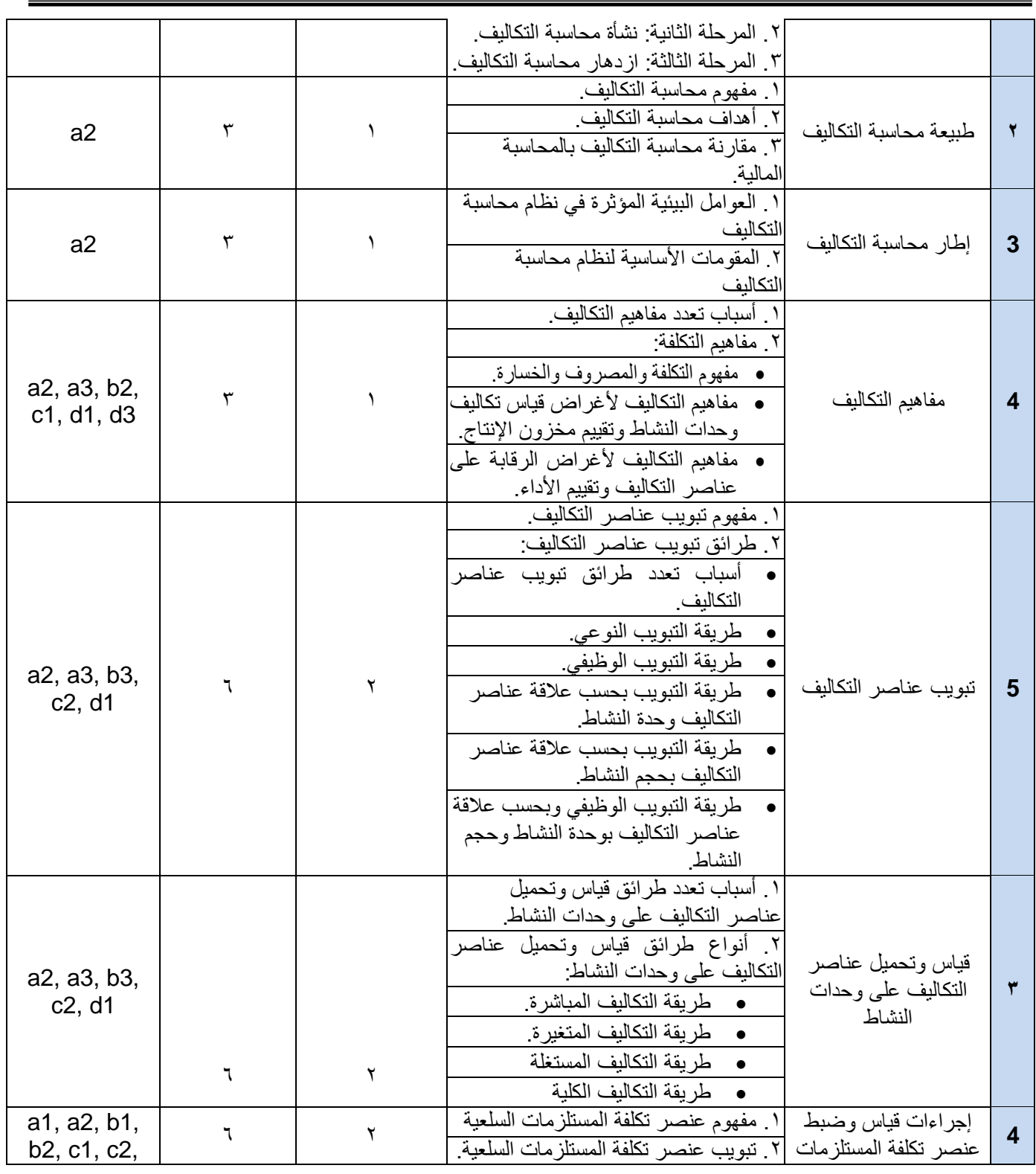

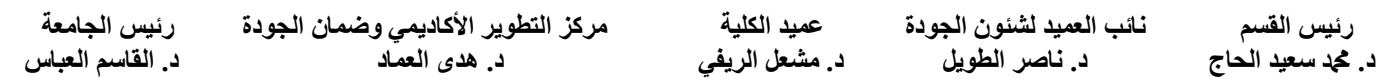

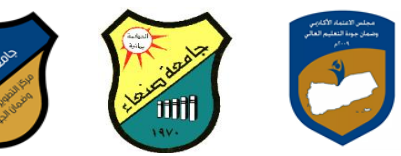

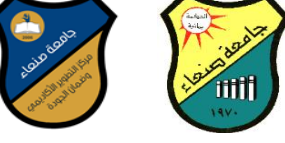

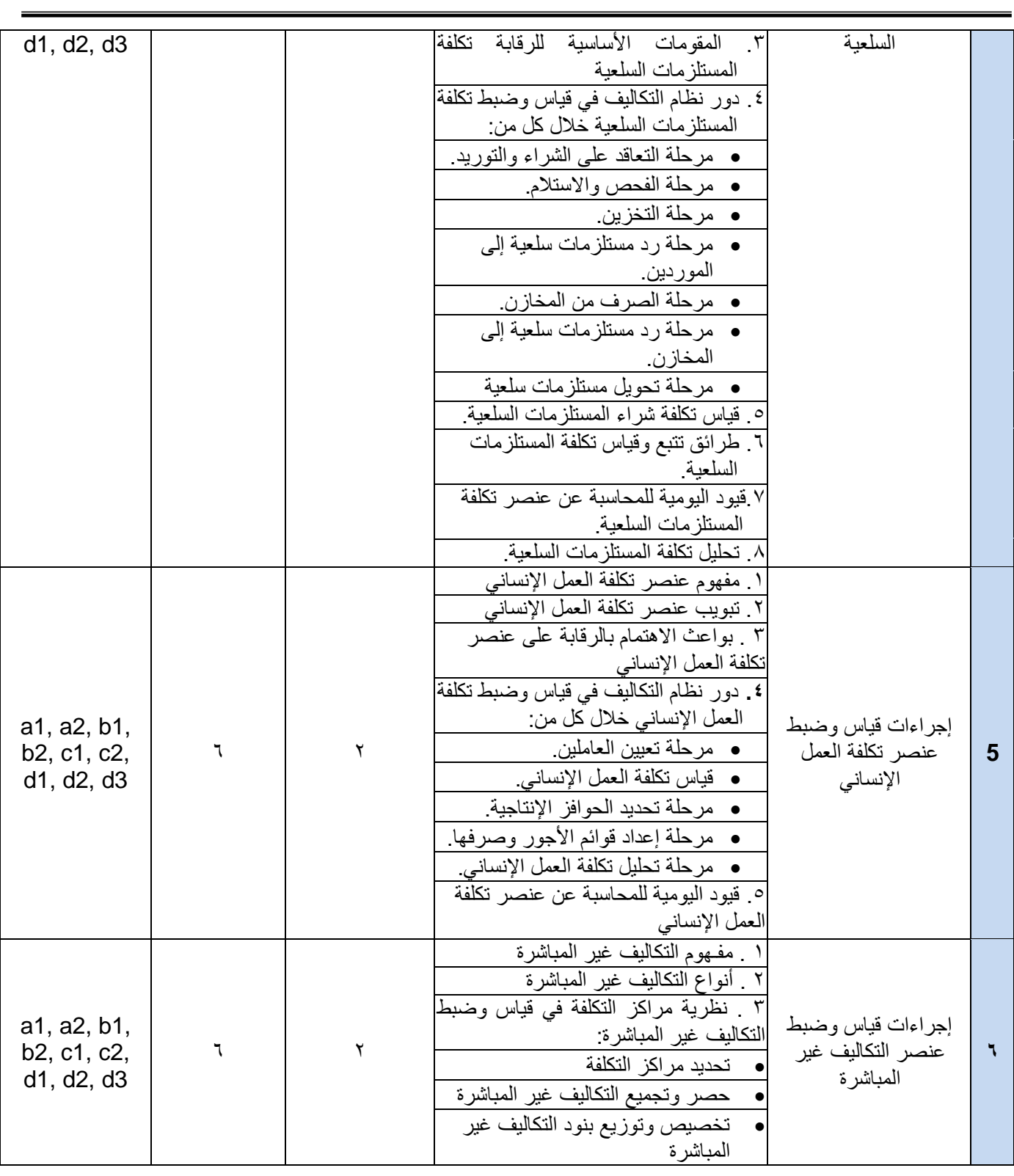

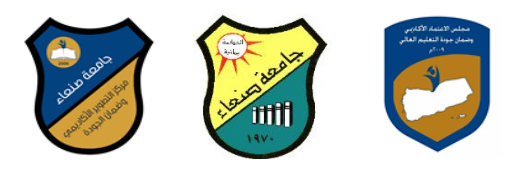

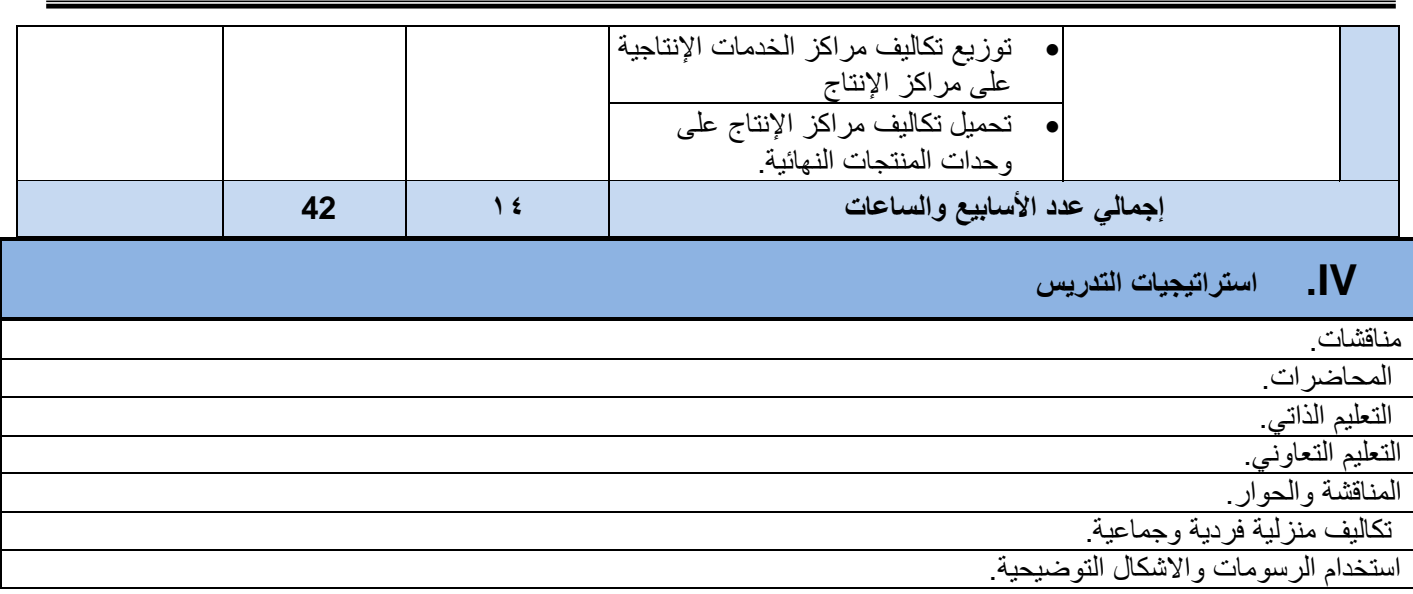

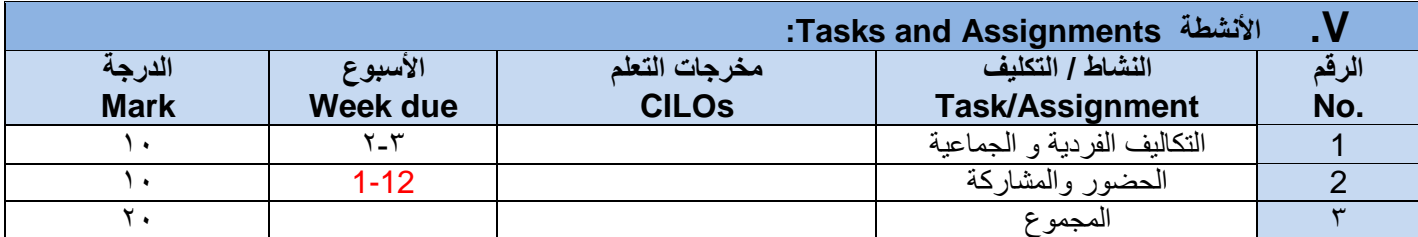

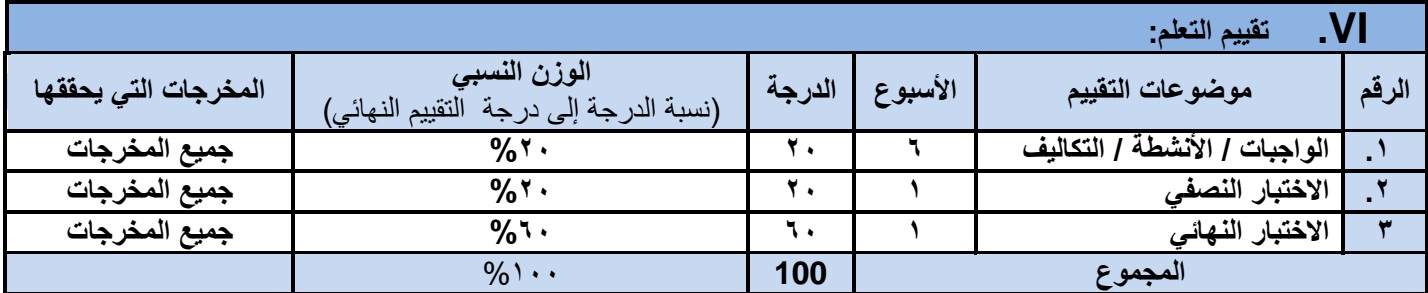

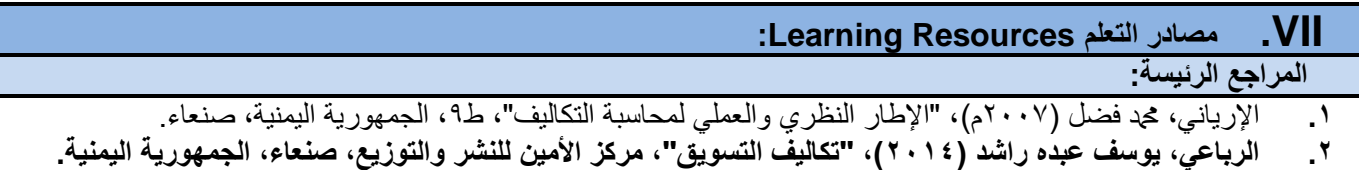

**المراجع المساعدة:**

1. Horngren, Charles T., et al. (2003), "Cost Accounting: A Managerial Emphasis", 11<sup>th</sup> ed. Prentice – Hall International

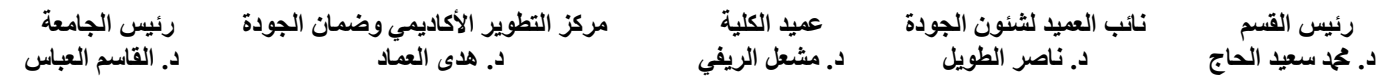

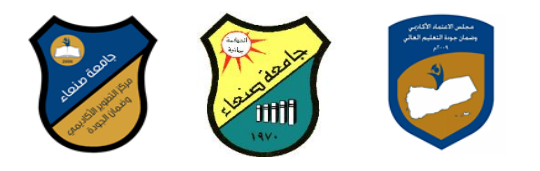

## **مواد إلكترونية وإنترنت**

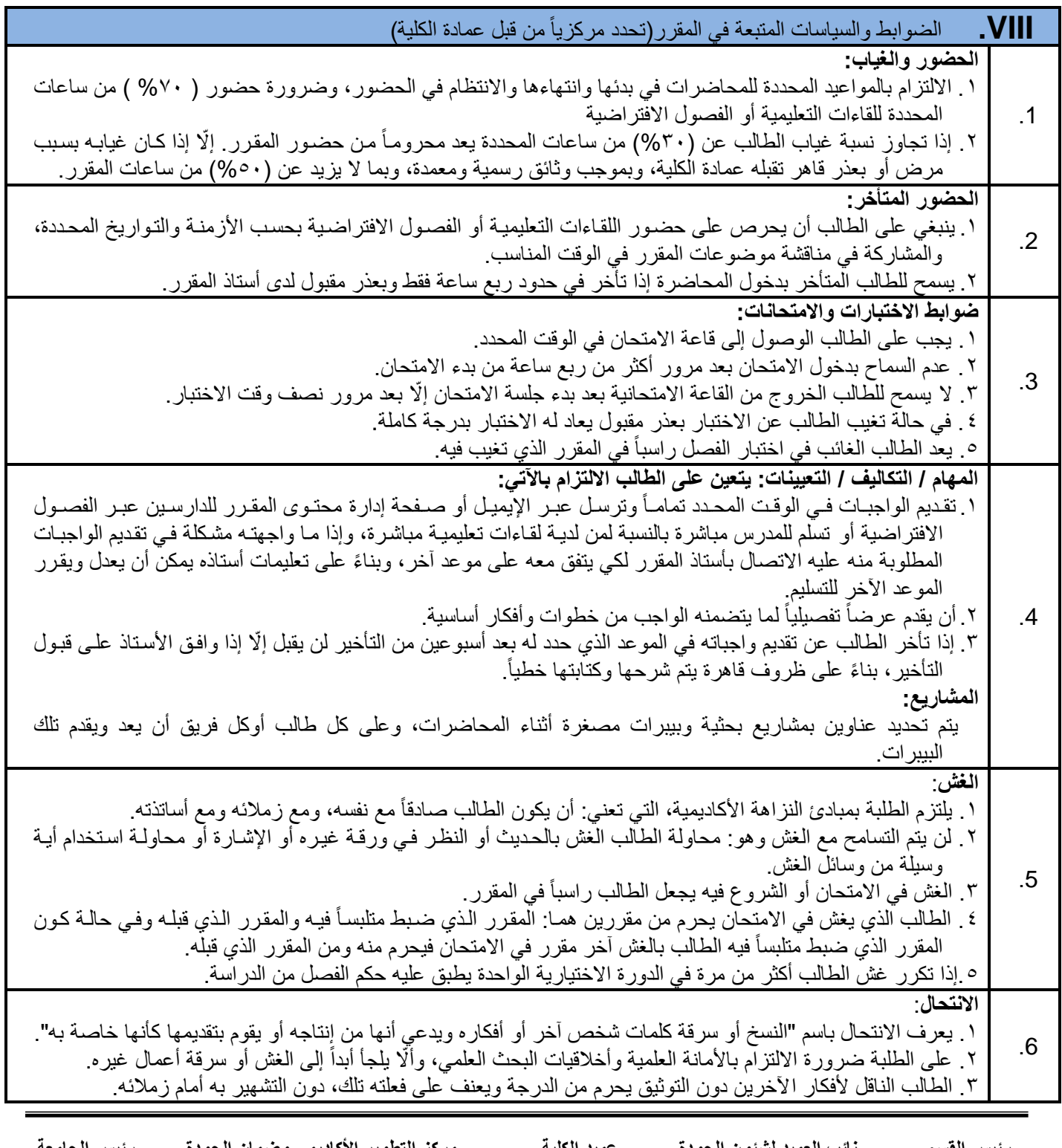

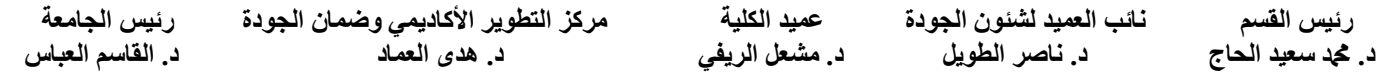

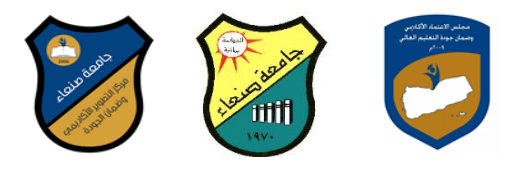

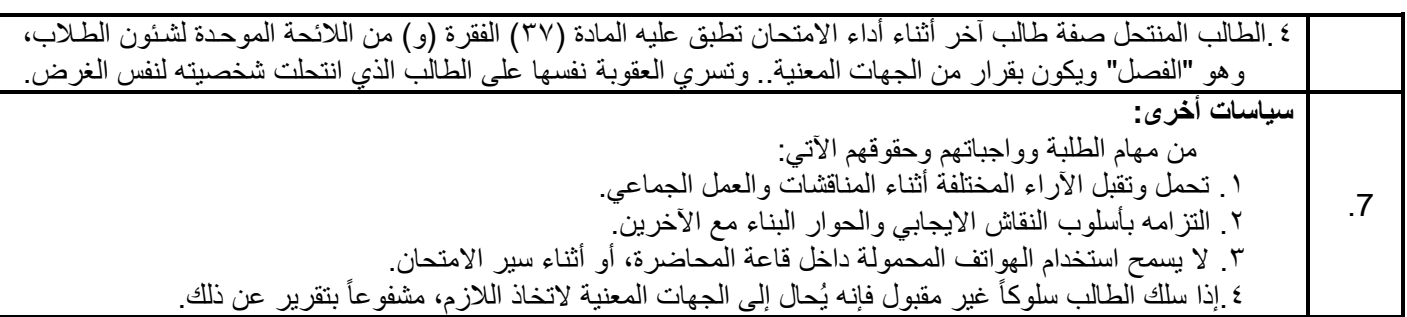

**خطة مقرر: محاسبة تكاليف )1(**

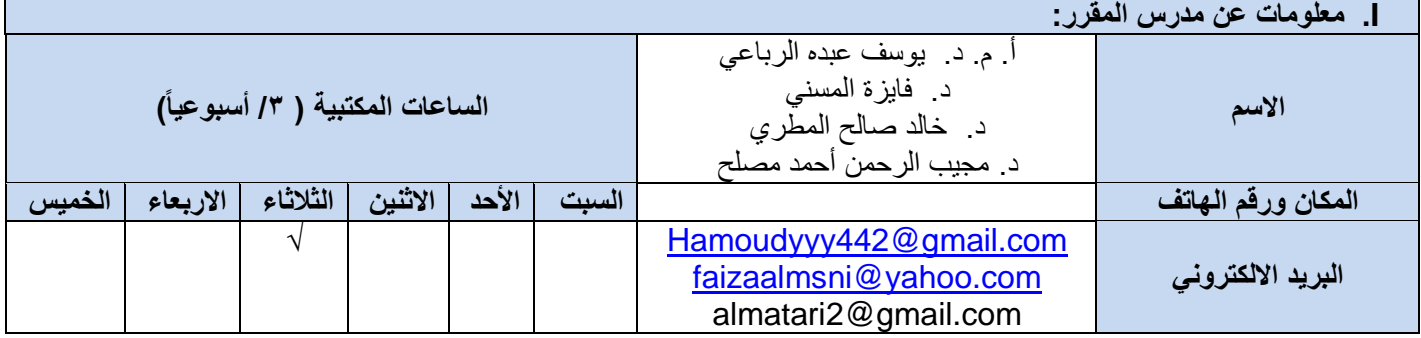

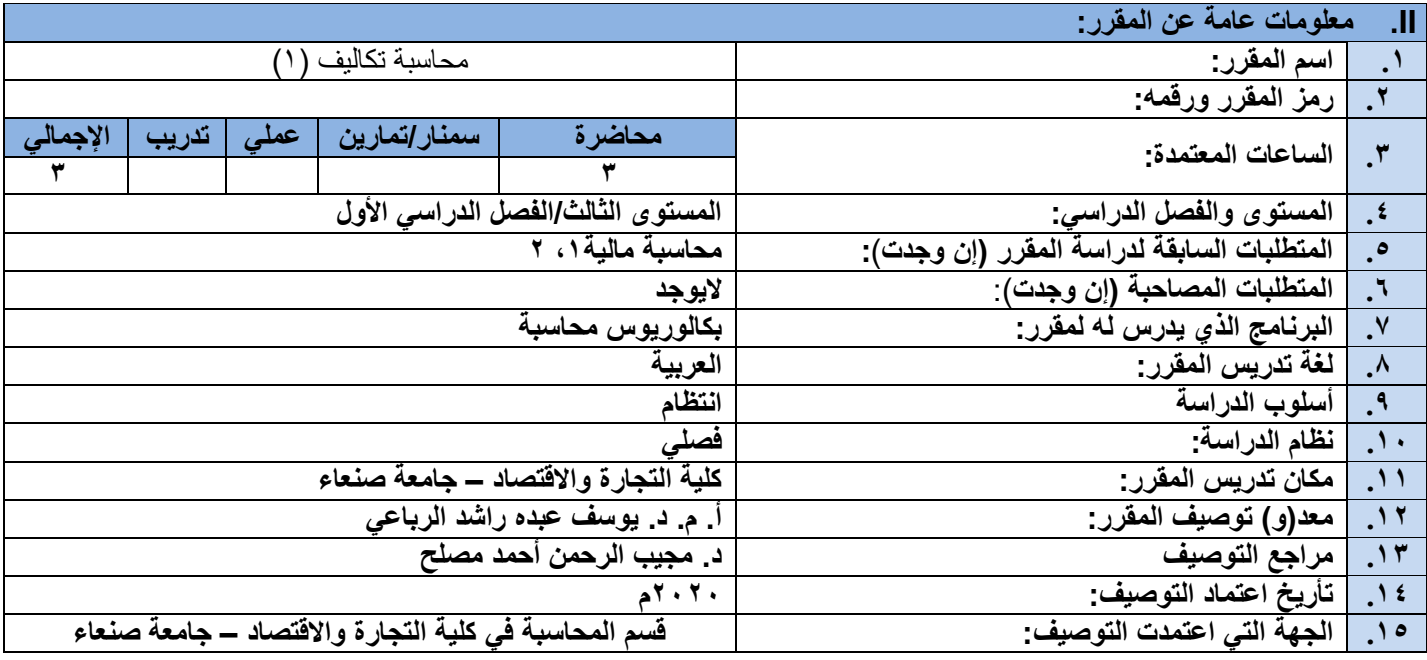

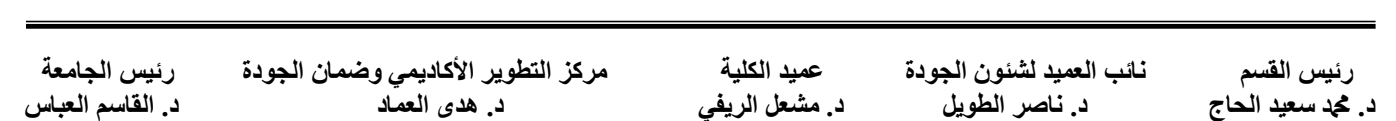

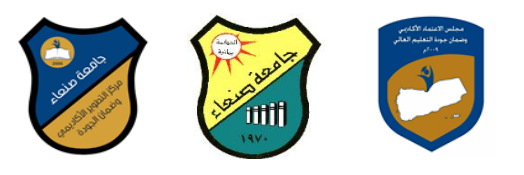

## **III. وصف المقرر:**

يهدف المقرر إلى اكساب الطالب المعرفة بأساسيات محاسبة التكاليف، حيث يتناول هذا المقرر التطور التاريخي لمحاسبة التكاليف، وطبيعة محاسبة التكاليف وأهدافها ومقارنتها بالمحاسبة المالية، وإطار محاسبة التكاليف (العوامل البيئية المؤثرة في نظام محاسبة التكاليف ومقوماته)، ومفاهيم التكاليف، وتبويب عناصر التكاليف، قياس وتحميل عناصر التكاليف، وإجراءات قياس وضبط تكلفة المستلزمات السلعية وتكلفة العمل اإلنساني والتكاليف الصناعية غير المباشرة.

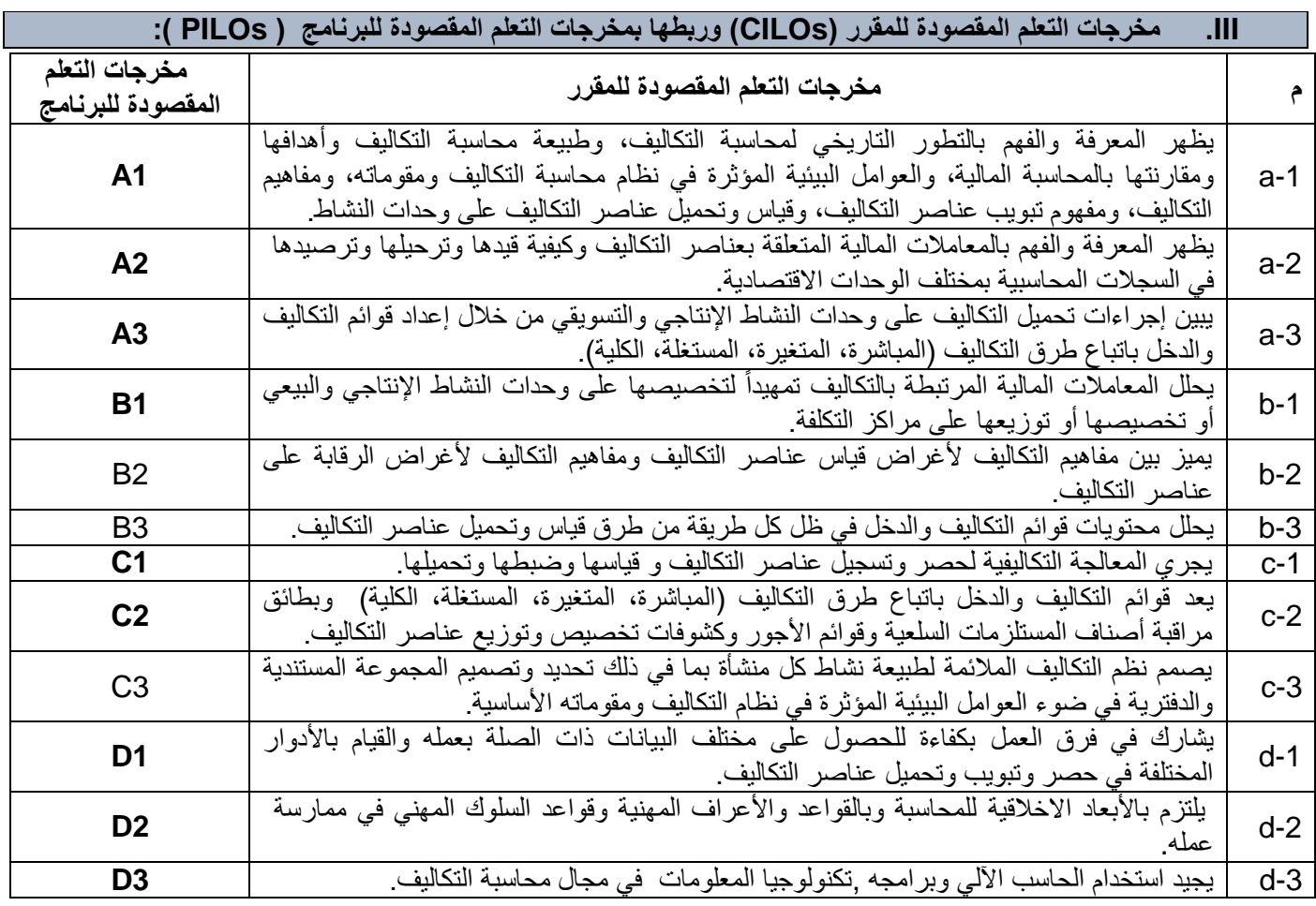

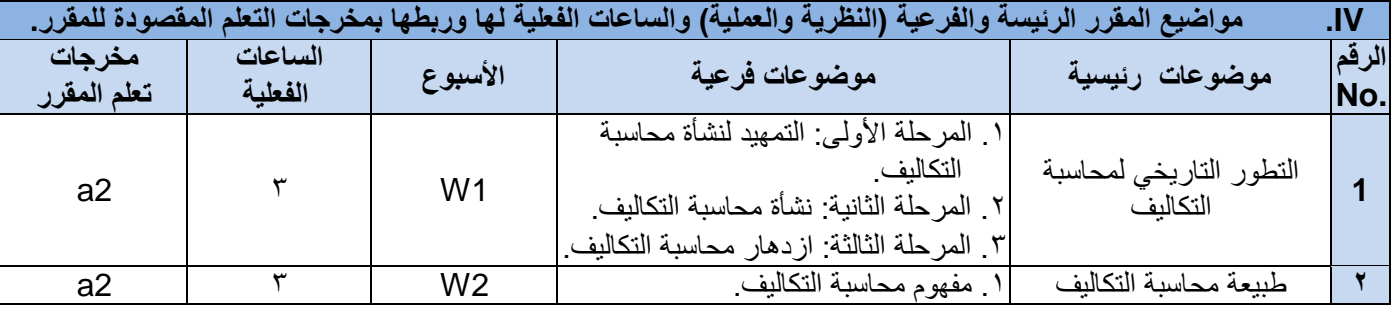

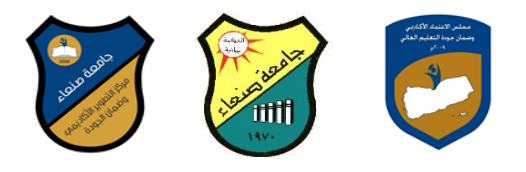

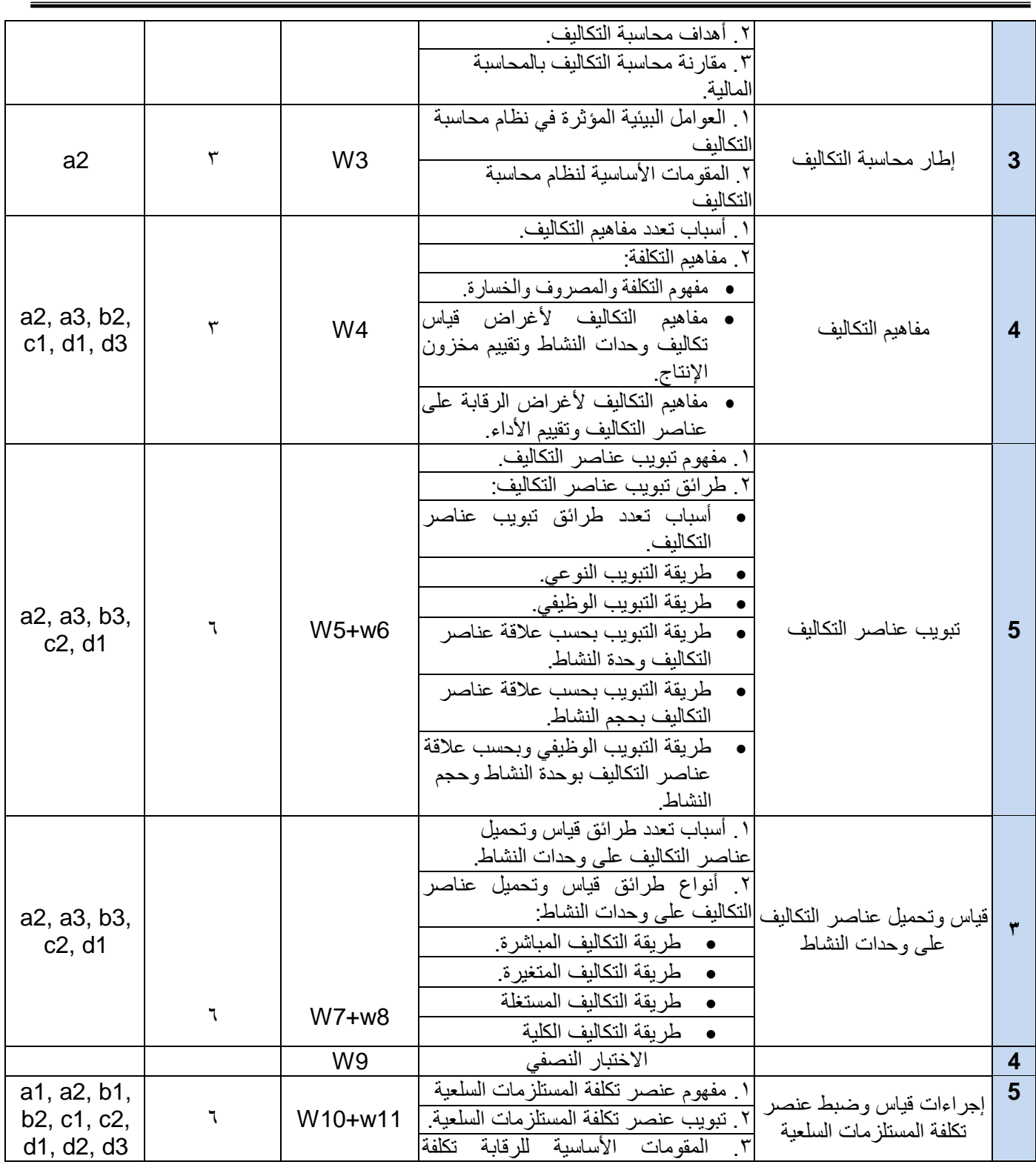

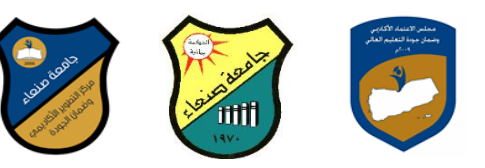

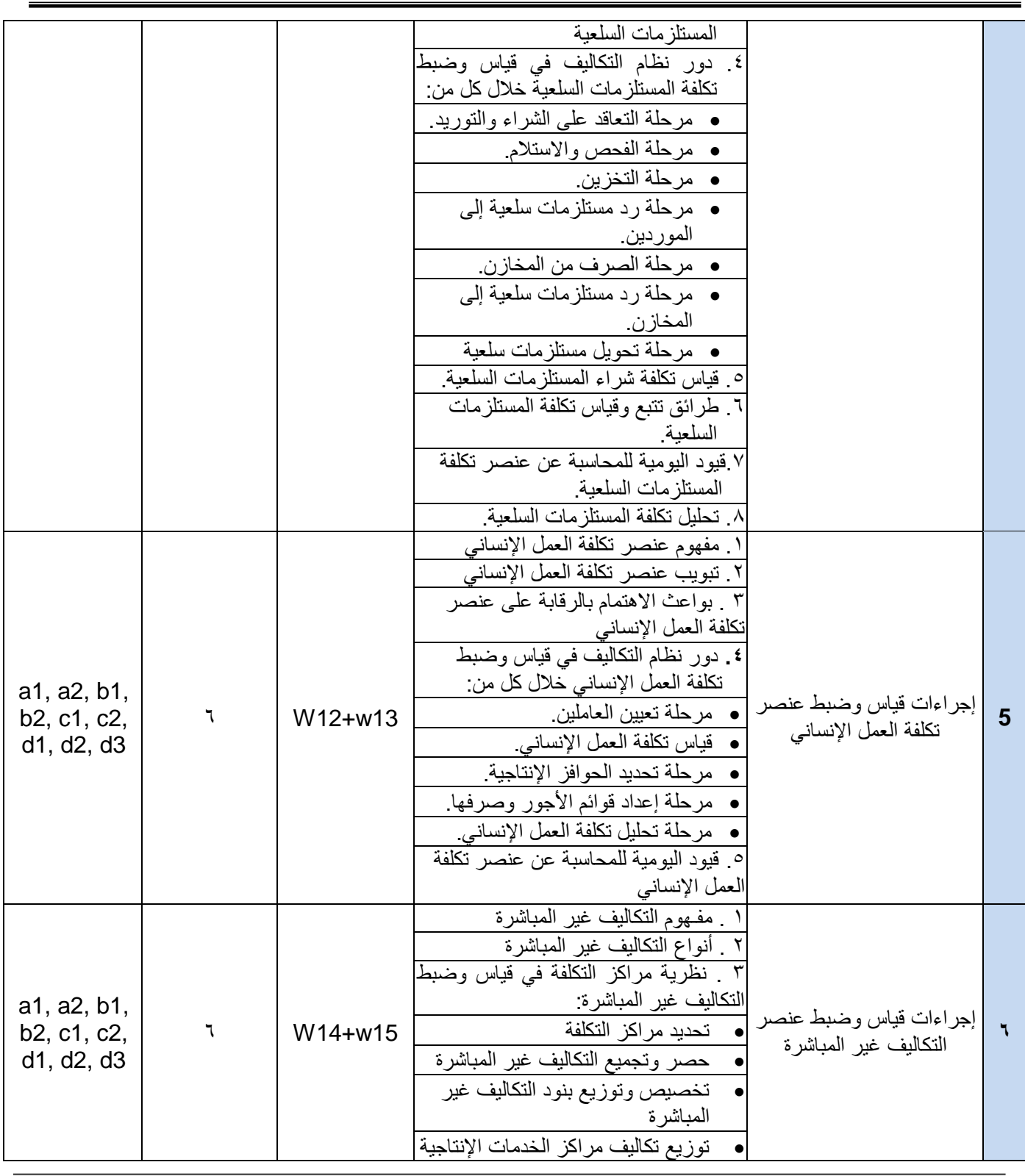

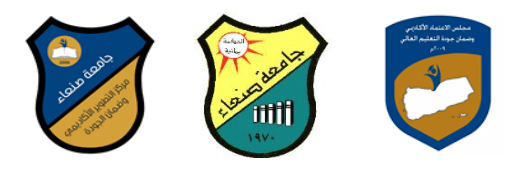

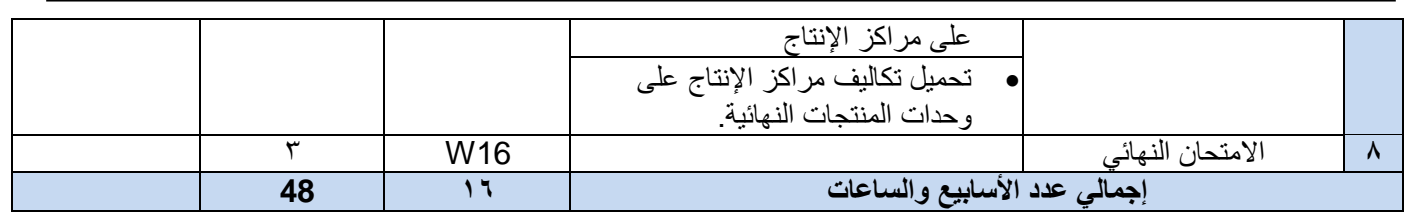

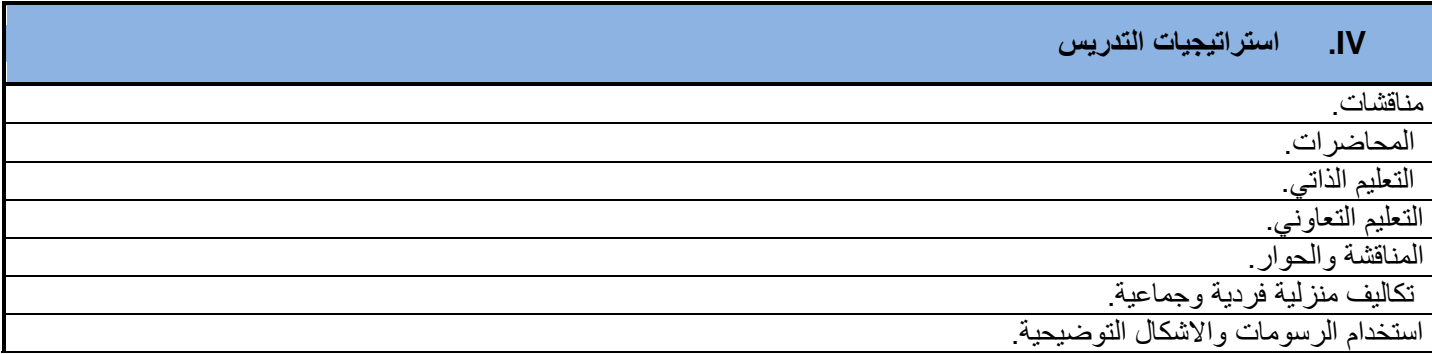

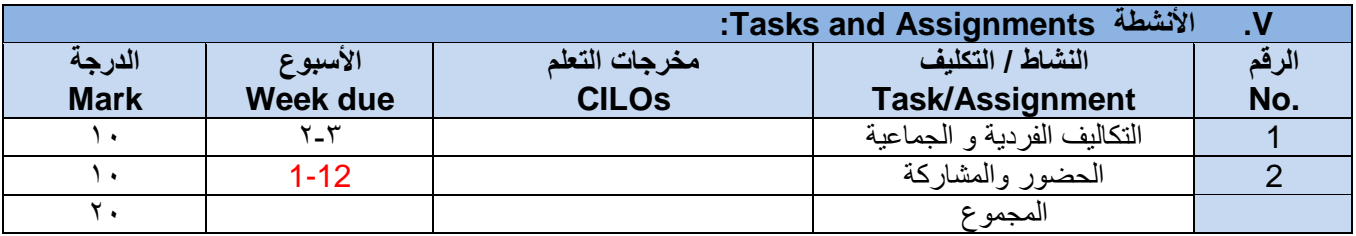

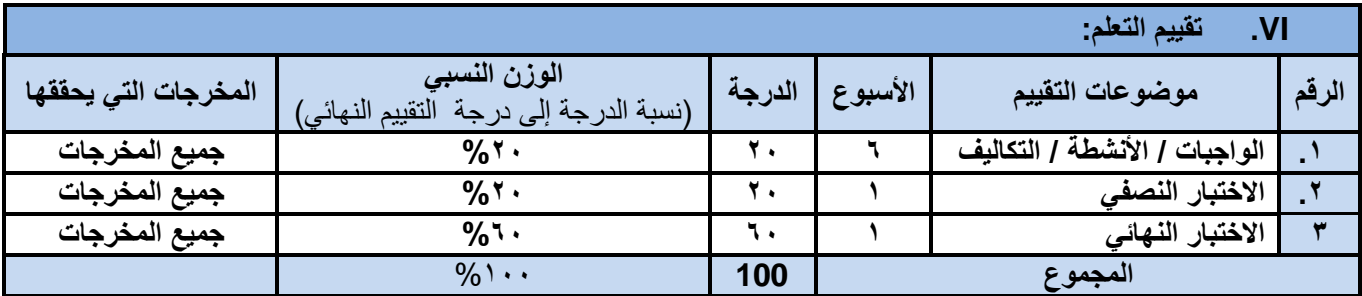

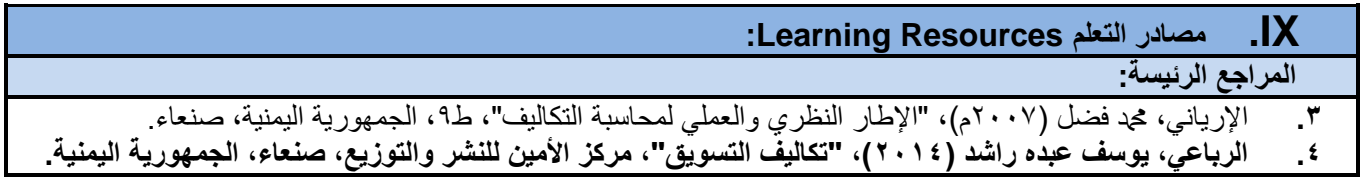

**المراجع المساعدة:**

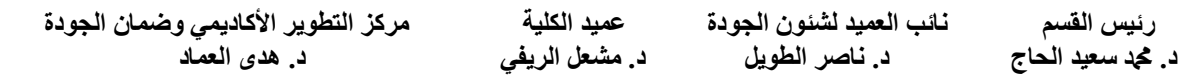

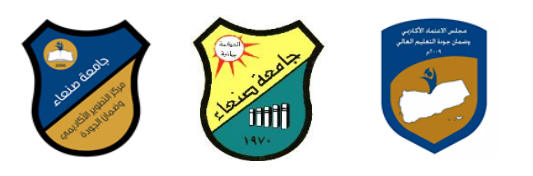

1. Horngren, Charles T., et al. (2003), "Cost Accounting: A Managerial Emphasis", 11<sup>th</sup> ed. Prentice – Hall International.

**مواد إلكترونية وإنترنت**

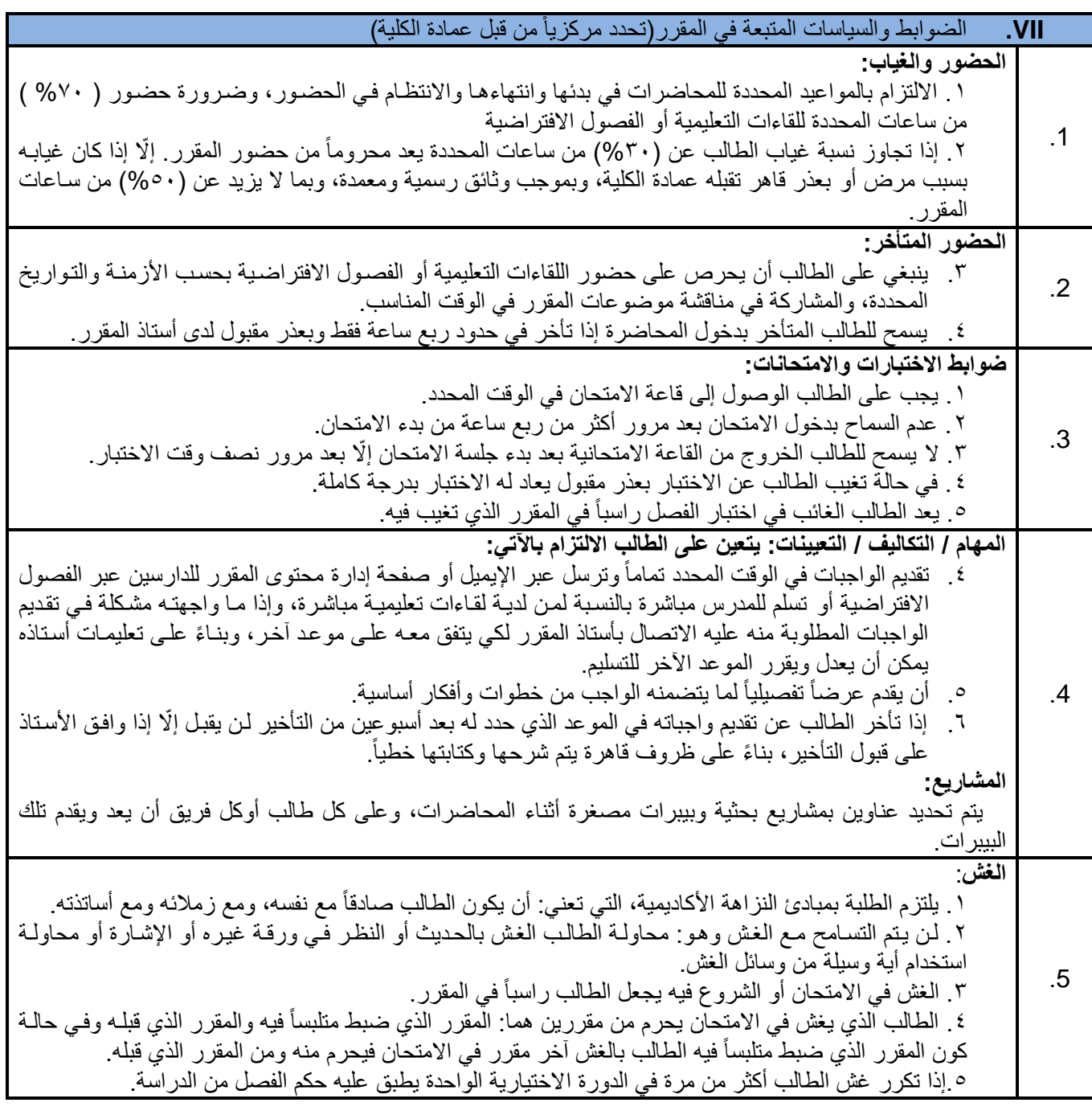

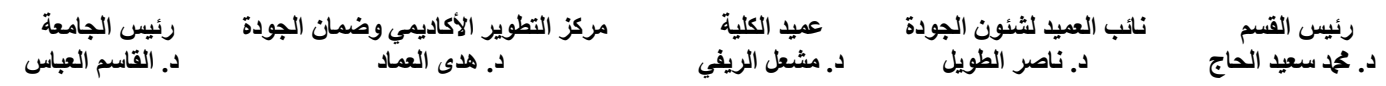

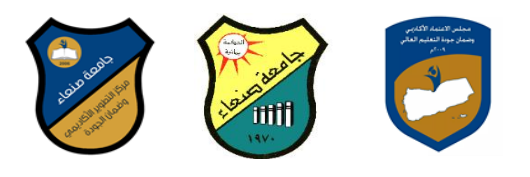

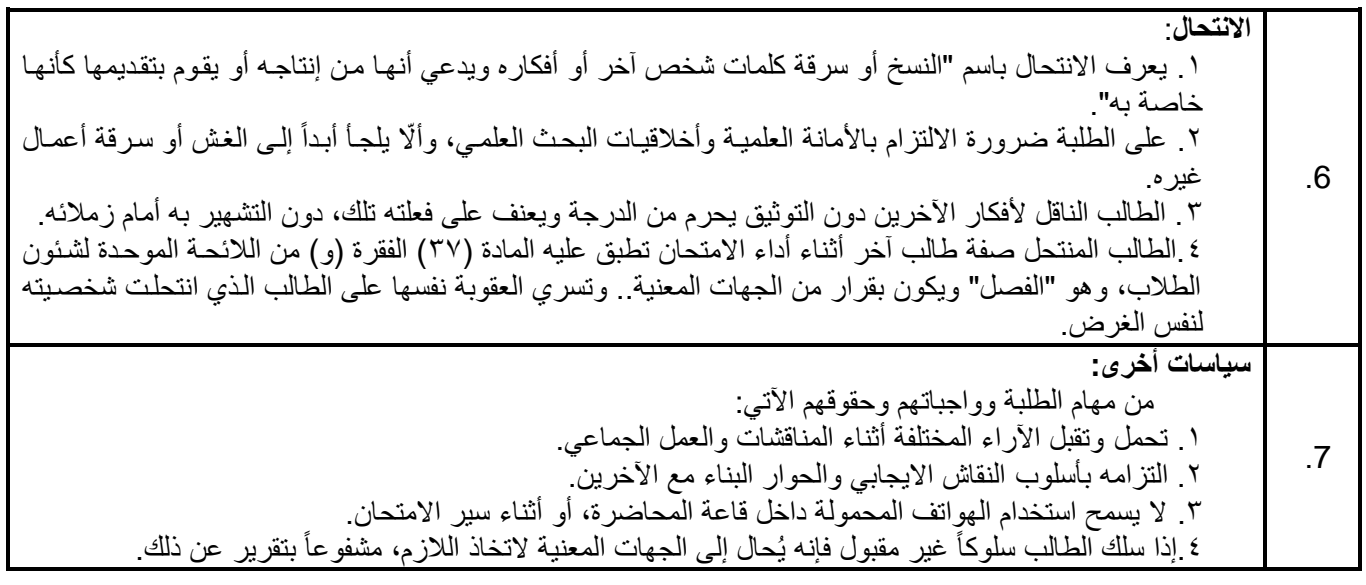